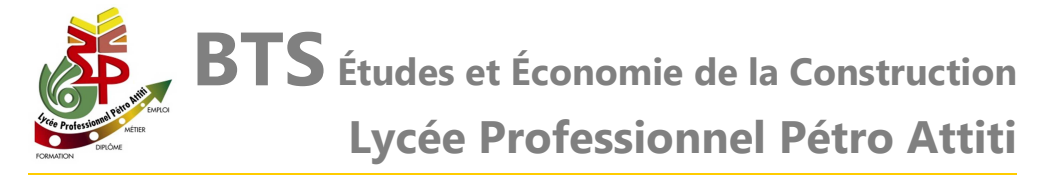

Vous êtes **dynamique** ? Vous avez **l'esprit d'initiative** ? Vous aimez le **travail en équipe** ? Vous souhaitez avoir des **responsabilités** ? Vous êtes intéressé par l'**estimation des projets** tous corps d'état ?

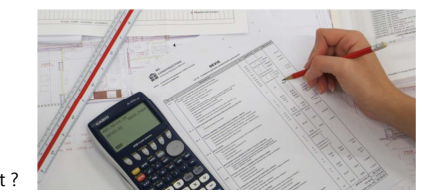

#### **« Devenez Économiste de la Construction »**

### **Description ⇒**<br>D'Économiste

L'Économiste de la Construction intervient à tous les stades de la construction, de l'intention de construire à la réalisation et l'exploitation de l'ouvrage. Spécialiste de la prescription et de l'estimation, il traduit un projet, une idée, en réalité économique, en assure le suivi et veille aux dérives financières. C'est un expert dans les domainesde la technologie, la réglementation, la sécurité, la qualité et l'environnement.

Le titulaire du BTS EEC est amené à exercer son métier en bureau de maîtrise d'œuvre ou en entreprise.

Dans la **Maîtrise d'œuvre**, l'Économiste de la construction en phase de conception vérifie la compatibilité financière du projet avec l'enveloppe budgétaire prévisionnelle, estime le coût prévisionnel des travaux pour l'estimation définitive, rédige le CCTP, constitue le dossier de consultation des entreprises.

En phase de consultation des entreprises il analyse et sélectionne les candidatures des entreprises, analyse les offres, rédige le rapport d'analyse des offres en y incluant les éventuelles mises au point.

En phase de réalisation il suit l'avancement des travaux et informe le maître d'ouvrage, étudie les devis de travaux modificatifs, vérifie les décomptes mensuels et finaux, établit les états d'acomptes.

En **Entreprise**, l'Économiste de la construction formule une offre conforme aux attentes de la maîtrise d'œuvre, comprenant d'éventuelles variantes, si la consultation l'autorise. Ses connaissances des systèmes constructifs, des matériaux et de leurs prix lui permettent de réaliser les études en réponse au cahier des charges et d'établir les devis. Son action permet d'assurer une véritable cohérence entre les choix initiaux de la maîtrise d'œuvre et la réponse technique de l'entreprise tout au long du projet.

# **Les débouchés professionnels**

La diversité des missions pouvant être assurées par l'Économiste de la Construction offre des débouchésprofessionnels très différents :

Soit en tant que salarié dans différents secteurs :

- Cabinets d'économistes de la construction,
- Bureaux de maîtrise d'œuvre, Sociétés d'ingénierie,
- Cabinets d'architectes, Administrations et collectivités,
- Entreprises de construction (Gros œuvre ou second œuvre),
- Promoteurs, maîtres d'ouvrages de logements sociaux.

Soit en tant que travailleur indépendant dans un cadre d'exercice libéral, après plusieurs années d'exercice professionnel salarié.

# **Conditions d'admission**

La formation est ouverte aux titulaires du :

- Baccalauréat S ou ES,
- Baccalauréat technologique STI2D Architecture et Construction,
- Baccalauréat professionnel TEB option A ou B,
- Autres formations (Niveau Baccalauréat ou L1 examen du dossier).

Les dossiers de candidatures sont examinés par une commission d'admission qui élabore la liste principale des admis (15 places), ainsi qu'une liste complémentaire pour admission dans le cas de désistements.

# **Présentation de la formation**

L'enseignement comprend 34 heures de cours par semaine.

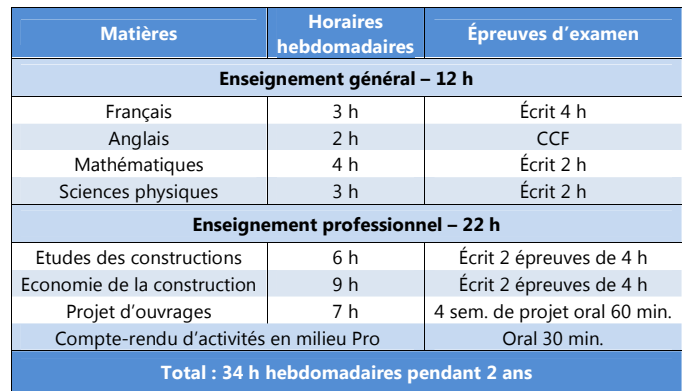

#### **Méthodes d'enseignement**

L'enseignement professionnel est fondé sur l'étude de dossiers et de projets réels de construction. Le projet d'ouvrages (7 h par semaine) favorise l'apprentissage du cœur de métier au travers de projets étudiés par groupe de travail. Lesenseignements intègrent l'utilisation de l'outil informatique et des logiciels professionnels.

La première année est marquée par une immersion dans le milieu professionnel. Un stage ouvrier de 3 semaines dès la fin du semestre 1 permet de découvrir le fonctionnement complexe d'un chantier tous corps d'état.

En fin de première année, un stage en milieu professionnel de huit semaines permet d'acquérir une pratique professionnelle du métier. Ce stage est valorisé en début de deuxième année par un rapport d'activités comptant pour l'examen.

### **Moyens matériels**

Une salle de projet moderne dotée du matériel de bureau d'études (Ordinateurs, tables de réunion, photocopieur, tireuse de plans, relieuse…) permet d'enseigner dans un cadre professionnel. Chaque étudiant dispose à plein temps d'un ordinateur fonctionnant en réseau, équipé de logiciels métiers et connecté à Internet.

# **Accompagnement des étudiants**

Le lycée offre un dispositif visant à améliorer les résultats :

- Heures de soutien et de mise à niveau dans les matières générales et technologiques,
- Suivi individualisé des étudiants et bilans réguliers sur les résultats,
- Aide à la recherche de stages et à l'insertion professionnelle.

# **Poursuites d'études**

A l'issue du BTS les meilleurs étudiants peuvent s'orienter vers :

- Une poursuite d'études courtes : Licence Professionnelle,
- Une poursuite d'études longues : École d'Ingénieurs ou cursus LMD.